# OUCEEHLLP 课程任务四

### 郑海永

## 目录

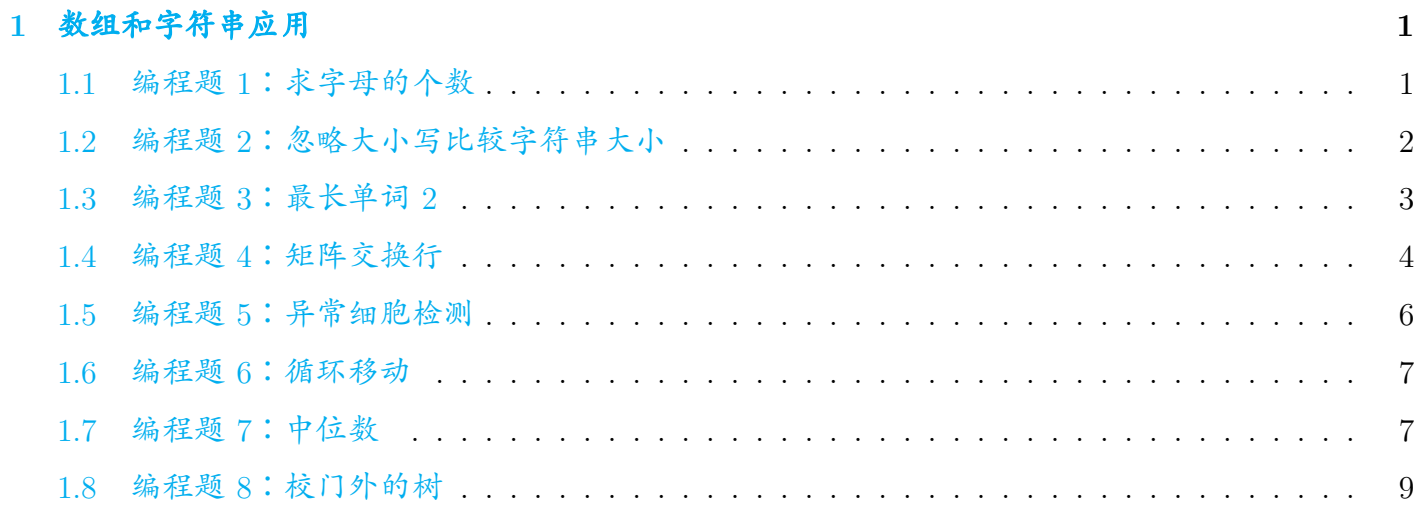

## <span id="page-0-0"></span>**1.** 数组和字符串应用

### <span id="page-0-1"></span>**1.1** 编程题 **1**:求字母的个数

<http://oucee.openjudge.cn/a4/1>

# 来源 [POJ 1690](http://pkuic.openjudge.cn/hw05/1)

注意 总时间限制: 1000ms 内存限制: 65536kB

描述 在一个字符串中找出元音字母 <sup>a</sup>、e、i、o、<sup>u</sup> 出现的次数。

 $\boxed{\text{m} \wedge}$  输入一行字符串(字符串中可能有空格, 请用cin.getline(s,counts) 方法把一行字符串 输入到字符数组s 中,其中counts 是s 的最大长度,这道题里面可以直接写 80。),字符串长度小于 80 个字符。

输出 输出一行, 依次输出 a、e、i、o、u 在输入字符串中出现的次数, 整数之间用空格分隔。 例输入

1 If so, you already have a Google Account. You can sign in on the right.

#### 样例输出

<sup>1</sup> 5 4 3 7 3

提示 注意,只统计小写元音字母 <sup>a</sup>、e、i、o、<sup>u</sup> 出现的次数。

### <span id="page-1-0"></span>**1.2** 编程题 **2**:忽略大小写比较字符串大小

<http://oucee.openjudge.cn/a4/2>

## 来源 [POJ 1723](http://pkuic.openjudge.cn/hw05/2)

注意 总时间限制: 1000ms 内存限制: 65536kB

描述 一般我们用strcmp 可比较两个字符串的大小,比较方法为对两个字符串从前往后逐个字符 相比较 (按 ASCII 码值大小比较), 直到出现不同的字符或遇到'\0' 为止。如果全部字符都相同, 则认 为相同;如果出现不相同的字,则以第一个不相同的字符的比较结果为准。但在有些时候,我们比 较字符串的大小时,希望忽略字母的大小,例如"Hello" 和"hello" 在忽略字母大小写时是相等的。请 写一个程序,实现对两个字符串进行忽略字母大小写的大小比较。

输入 输入为两行,每行一个字符串,共两个字符串。(请用cin.getline(s,80) 录入每行字符 串)(每个字符串长度都小于 80)

#### 输出

- 如果第一个字符串比第二个字符串小,输出一个字符"<";
- 如果第一个字符串比第二个字符串大,输出一个字符">";
- 如果两个字符串相等,输出一个字符"="。

样例输入

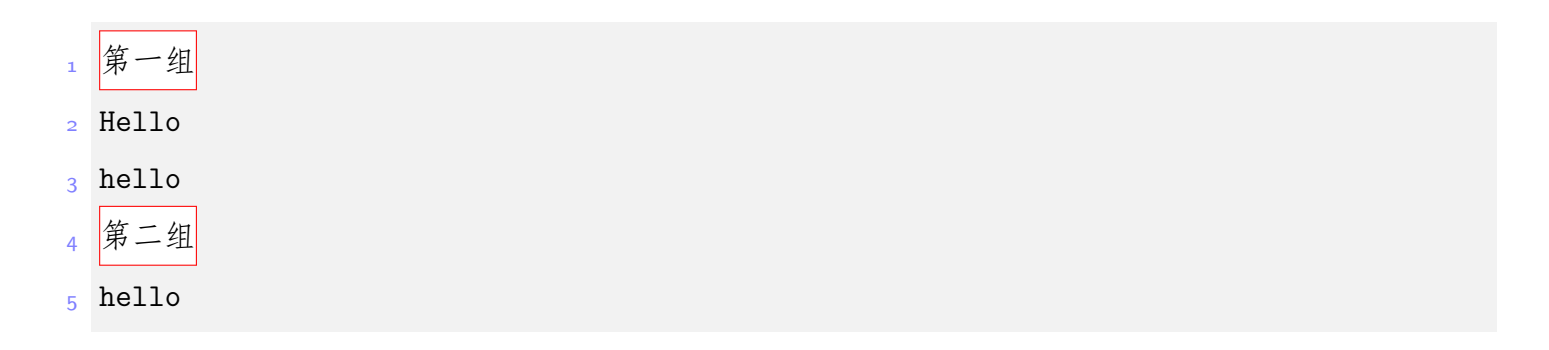

<span id="page-2-0"></span>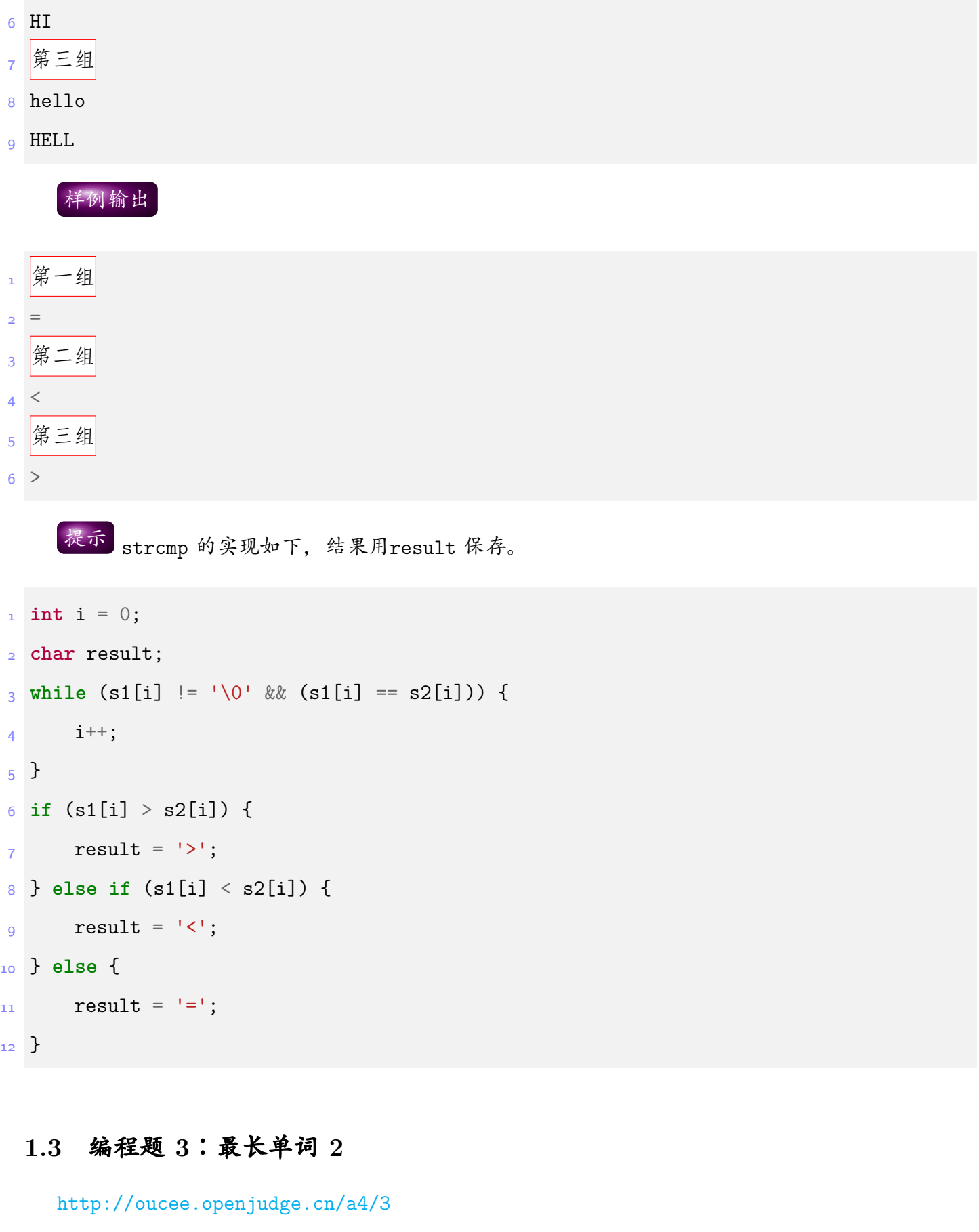

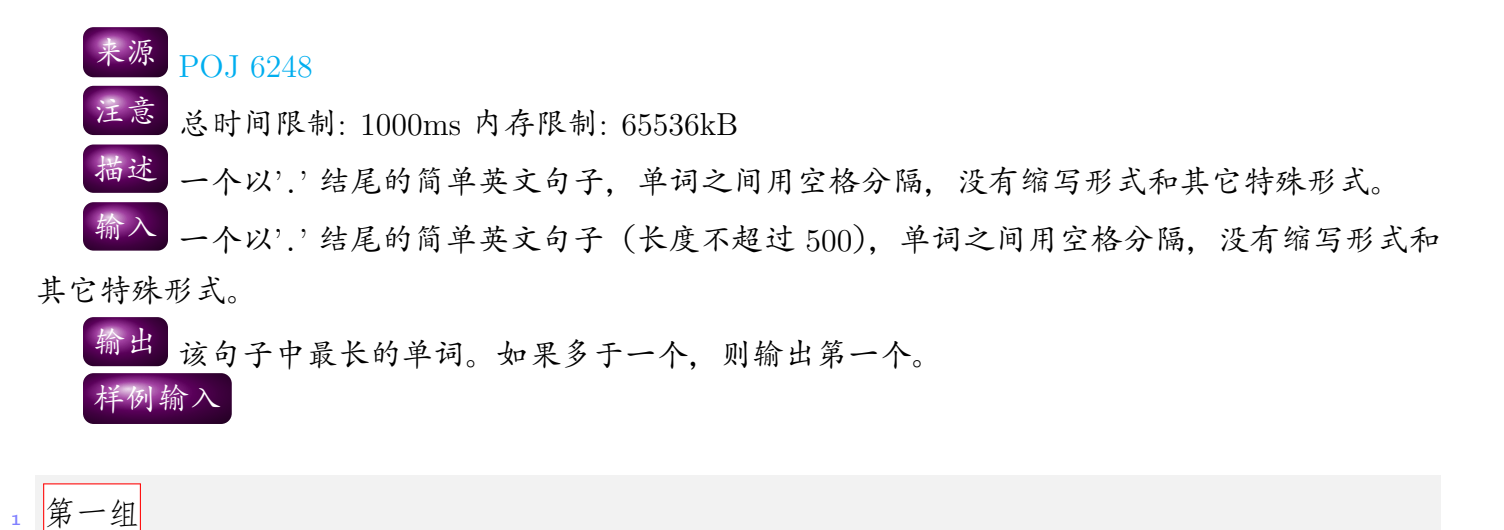

<sup>2</sup> I am a student of Peking University.

<sup>3</sup> 第二组

<sup>4</sup> Hello world.

样例输出

第一组

University

- 第二组
- <sup>4</sup> Hello

### <span id="page-3-0"></span>**1.4** 编程题 **4**:矩阵交换行

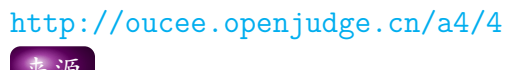

# 来源 [POJ 1901](http://pkuic.openjudge.cn/hw05/4)

注意 总时间限制: 1000ms 内存限制: 65536kB

描述 <sup>在</sup>main 函数中,生成一个 <sup>5</sup> *<sup>∗</sup>* <sup>5</sup> 的矩阵,输入矩阵数据,并输入 *<sup>n</sup>*,*<sup>m</sup>* 的值。判断 *<sup>n</sup>*,*<sup>m</sup>* <sup>是</sup> 否在数组范围内,如果不在,则输出error;如果在范围内,则将 *n* 行和 *m* 行交换,输出交换 *n*,*m* 后的新矩阵。

输入 5 \* 5 矩阵的数据, 以及 n 和 m 的值。 输出

• 如果不可交换,则输出error。

### • 如果可交换,则输出新矩阵。

### 样例输入

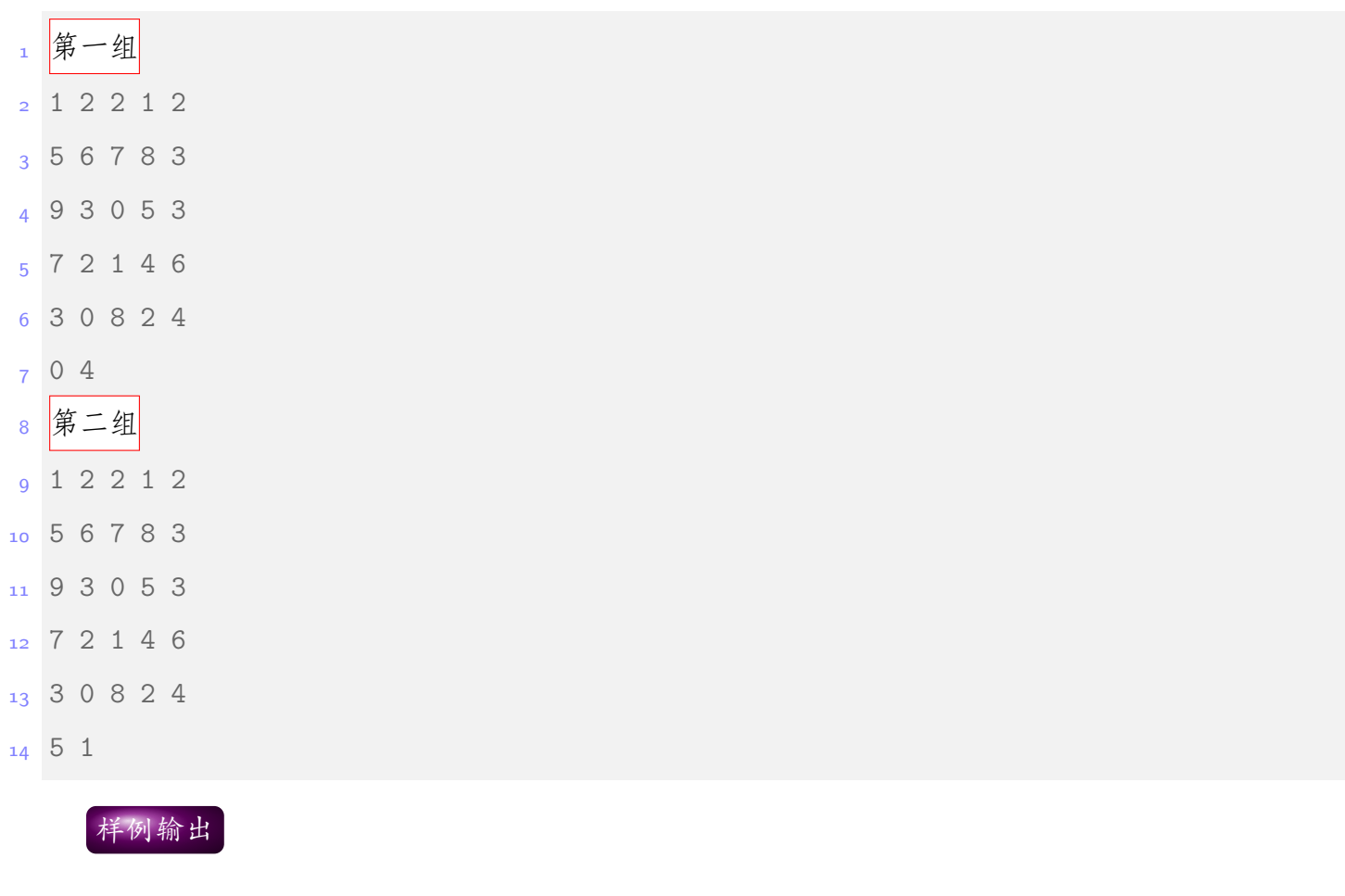

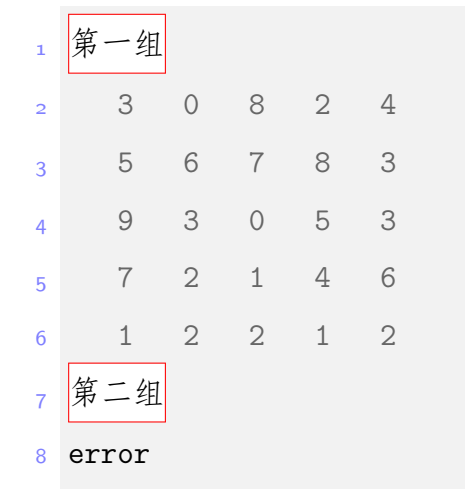

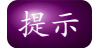

输出error 格式如下:

1 cout  $\lt\lt$  "error"  $\lt\lt$  endl;

输出矩阵格式如下:

cout $<<$  setw $(4)$   $<<$  num;

输出矩阵一行后要输出cout<<endl;。

setw 是iomanip 库里定义的格式控制操作符,需要#include <iomanip> 包含这个头文件。

### <span id="page-5-0"></span>**1.5** 编程题 **5**:异常细胞检测

<http://oucee.openjudge.cn/a4/5>

## 来源 [POJ 1939](http://pkuic.openjudge.cn/hw05/5)

注意 总时间限制: 1000ms 内存限制: 65536kB

描述 我们拍摄的一张 CT 照片用一个二维数组来存储,假设数组中的每个点代表一个细胞。每个 细胞的颜色用 0 到 255 之间(包括 0 和 255)的一个整数表示。我们定义一个细胞是异常细胞,如果 这个细胞的颜色值比它上下左右 4 个细胞的颜色值都小 50 以上(包括 50)。数组边缘上的细胞我们 不检测。现在我们的任务是,给定一个存储 CT 照片的二维数组,写程序统计照片中异常细胞的数目。

#### 输入

- 第一行包含一个整数 *N*(100 *>*= *N >* 2)。
- 下面有 *N* 行, 每行有 *N* 个 0 ~ 255 之间的整数, 整数之间用空格隔开。

输出

输出只有一行,包含一个整数,为异常细胞的数目。

样例输入

<sup>1</sup> 4

- <sup>2</sup> 70 70 70 70
- <sup>3</sup> 70 10 70 70
- <sup>4</sup> 70 70 20 70
- <sup>5</sup> 70 70 70 70

样例输出

<sup>1</sup> 2

#### <span id="page-6-0"></span>**1.6** 编程题 **6**:循环移动

<http://oucee.openjudge.cn/a4/6>

# 来源 [POJ 1684](http://pkuic.openjudge.cn/hw05/6)

注意 总时间限制: 1000ms 内存限制: 65536kB

**描述 给定一组整数,要求利用数组把这组数保存起来,再利用实现对数组中的数循环移动。假** 定共有 *n* 个整数,则要使前面各数顺序向后移 *m* 个位置,并使最后 m 各数变为最前面的 *m* 各数。

注意,不要用先输出后 *<sup>m</sup>* 个数,再输出前 *<sup>n</sup> <sup>−</sup> <sup>m</sup>* 个数的方法实现,也不要用两个数组的方式实现。 要求只用一个数组的方式实现,一定要保证在输出结果时,输出的顺序和数组中数的顺序是一 致的。

输入 输入有两行:第一行包含一个正整数 *<sup>n</sup>* 和一个正整数 *<sup>m</sup>*,第二行包含 *<sup>n</sup>* 个正整数。每两个 正整数中间用一个空格分开。

输出 输出有一行:经过循环移动后数组中整数的顺序依次输出,每两个整数之间用空格分隔。 样例输入

<sup>1</sup> 11 4

<sup>2</sup> 15 3 76 67 84 87 13 67 45 34 45

样例输出

<sup>1</sup> 67 45 34 45 15 3 76 67 84 87 13

提示 这是一道经典的算法问题,在企业面试里出现概率很高。除了循环 <sup>m</sup> 次每次移动一个数以 外(这样需要对数组操作 *<sup>m</sup> <sup>∗</sup> <sup>n</sup>* 次),你还能想到更高效的算法吗(只用操作 <sup>3</sup> *<sup>∗</sup> <sup>n</sup>* 次)?依然要求不 使用额外数组,在原数组上移位之后顺序输出。

#### <span id="page-6-1"></span>**1.7** 编程题 **7**:中位数

<http://oucee.openjudge.cn/a4/7> 来源 [POJ 3085](http://pkuic.openjudge.cn/hw05/7)

注意 总时间限制: 2000ms 内存限制: 65536kB

描述 中位数定义:一组数据按从小到大的顺序依次排列,处在中间位置的一个数或最中间两个 数据的平均值 (如果这组数的个数为奇数,则中位数为位于中间位置的那个数;如果这组数的个数为 偶数,则中位数是位于中间位置的两个数的平均值)。

给出一组无序整数,求出中位数,如果求最中间两个数的平均数,向下取整即可(不需要使用浮点 数)。

输入 该程序包含多组测试数据,每一组测试数据的第一行为 *<sup>N</sup>*,代表该组测试数据包含的数据 个数,1 *<*= *N <*= 15000。

 $i$ 接着  $N$  行为  $N$  个数据的输入,  $N=0$  时结束输入。 输出 输出中位数,每一组测试数据输出一行。 样例输入

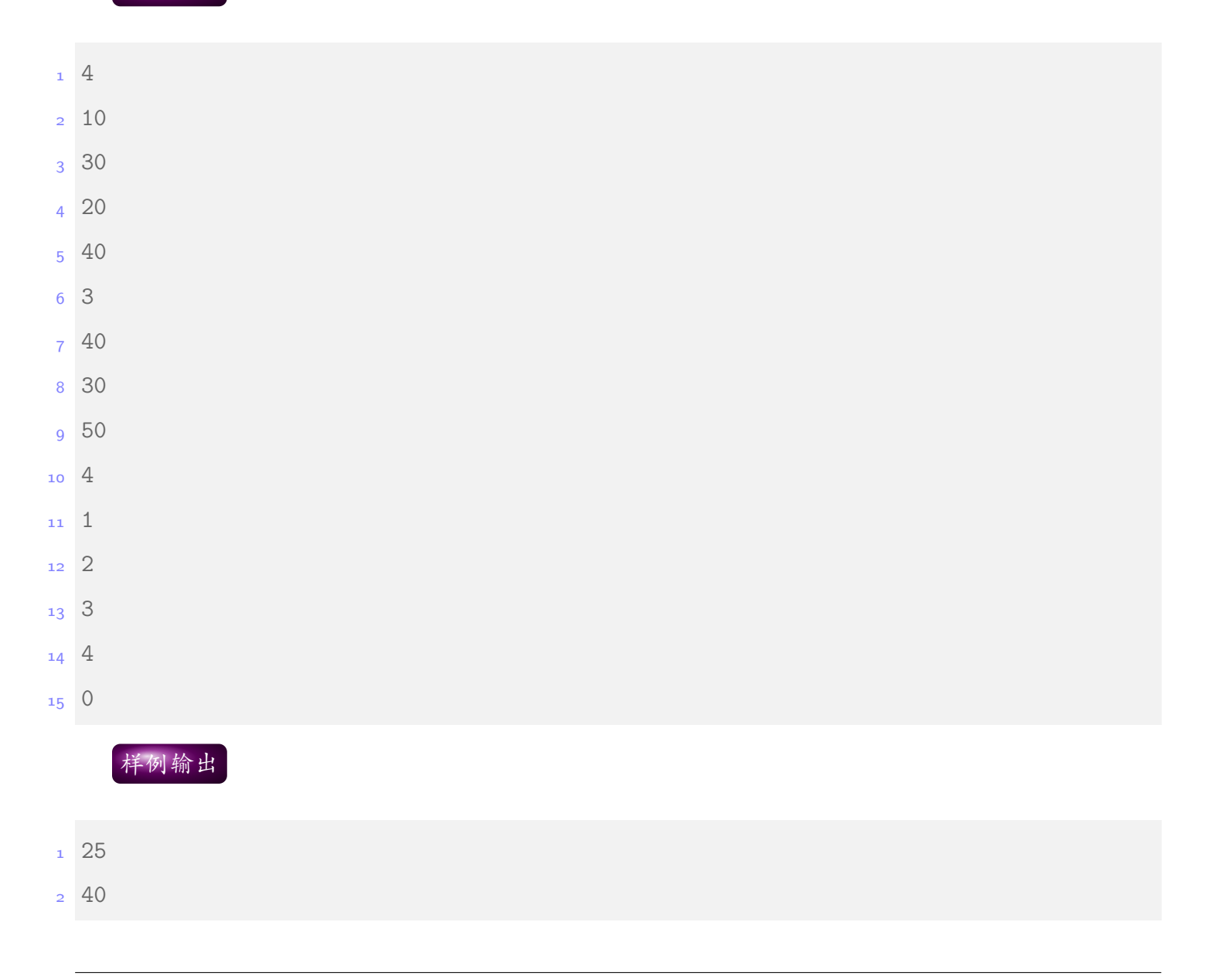

<sup>3</sup> 2

提示 这是也一道经典的算法问题,在企业面试里出现概率很高,是"找到第 <sup>K</sup> 大的数"的变种。 先排序再找中位数自然是很直接的做法,但排序本身很慢。我们只想找到第 *n*/2 大的数,对于其他数 的顺序我们并不关心。那么怎么在不排序的前提下找到第 *n*/2 大的数呢?

### <span id="page-8-0"></span>**1.8** 编程题 **8**:校门外的树

<http://oucee.openjudge.cn/a4/8>

来源 [POJ 1810](http://pkuic.openjudge.cn/hw05/8)

注意 总时间限制: 1000ms 内存限制: 65536kB

描述 某校大门外长度为 L 的马路上有一排树, 每两棵相邻的树之间的间隔都是 1 米。我们可以 把马路看成一个数轴,马路的一端在数轴 () 的位置,另一端在 L 的位置;数轴上的每个整数点, 即 0*,* 1*,* 2*, . . . , L* 都种有一棵树。

马路上有一些区域要用来建地铁,这些区域用它们在数轴上的起始点和终止点表示。已知任一区 域的起始点和终止点的坐标都是整数,区域之间可能有重合的部分。现在要把这些区域中的树(包括 区域端点处的两棵树)移走。你的任务是计算将这些树都移走后,马路上还有多少棵树。

 $\frac{2}{30}$  输入的第一行有两个整数 *L* (1 < = *L* < = 10000) 和 *M* (1 < = *M* < = 100), *L* 代表马路的 长度,*M* 代表区域的数目,*L* 和 *M* 之间用一个空格隔开。接下来的 *M* 行每行包含两个不同的整数, 用一个空格隔开,表示一个区域的起始点和终止点的坐标。

输出 输出包括一行,这一行只包含一个整数,表示马路上剩余的树的数目。 样例输入

第一组 <sup>2</sup> 500 3 <sup>3</sup> 150 300 <sup>4</sup> 100 200 <sup>5</sup> 470 471 <sup>6</sup> 第二组 <sup>7</sup> 500 3 <sup>8</sup> 100 200

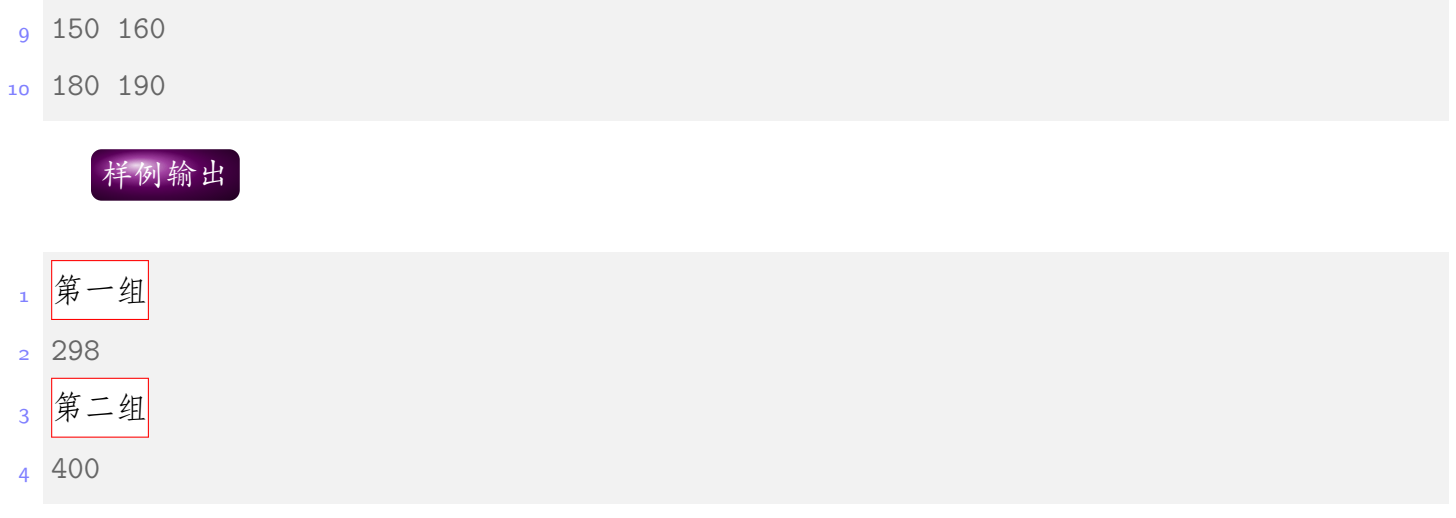

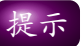

由于数据范围不大(*L <*= 10000),我们可以使用一个 10001 长度的数组来记录每一个坐标上有没 有树。但想象一下如果数据范围很大,比如下面这个情况,你怎么办呢?

- 输入 5000000 3
- 1500000 3000000
- 1000000 2000000
- 4700000 4700001
- 输出
- 2999998